Základy jazyka ■ Proměnné, výrazy, datové typy г Pole, objekty, řetězce ٠ Řízení programů pomocí cyklů г Formulář a jeho tvorba г Interakce s databázemi г

**NIXTIP** 

Jiří Bráza

uuu

# Upozornění pro čtenáře a uživatele této knihy

Všechna práva vyhrazena. Žádná část této tištěné či elektronické knihy nesmí být reprodukována a šířena v papírové, elektronické či jiné podobě bez předchozího písemného souhlasu nakladatele. Neoprávněné užití této knihy bude trestně stíháno.

Používání elektronické verze knihy je umožněno jen osobě, která ji legálně nabyla a jen pro její osobní a vnitřní potřeby v rozsahu stanoveném autorským zákonem. Elektronická kniha je datový soubor, který lze užívat pouze v takové formě, v jaké jej lze stáhnout s portálu. Jakékoliv neoprávněné užití elektronické knihy nebo její části, spočívající např. v kopírování, úpravách, prodeji, pronajímání, půjčování, sdělování veřejnosti nebo jakémkoliv druhu obchodování nebo neobchodního šíření je zakázáno! Zejména je zakázána jakákoliv konverze datového souboru nebo extrakce části nebo celého textu, umisťování textu na servery, ze kterých je možno tento soubor dále stahovat, přitom není rozhodující, kdo takovéto sdílení umožnil. Je zakázáno sdělování údajů o uživatelském účtu jiným osobám, zasahování do technických prostředků, které chrání elektronickou knihu, případně omezují rozsah jejího užití. Uživatel také není oprávněn jakkoliv testovat, zkoušet či obcházet technické zabezpečení elektronické knihy.

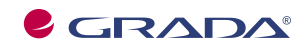

Copyright © Grada Publishing, a.s.

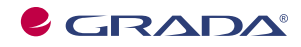

Copyright © Grada Publishing, a.s.

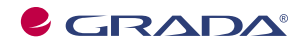

Copyright © Grada Publishing, a.s.

# **Obsah**

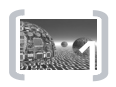

Bra

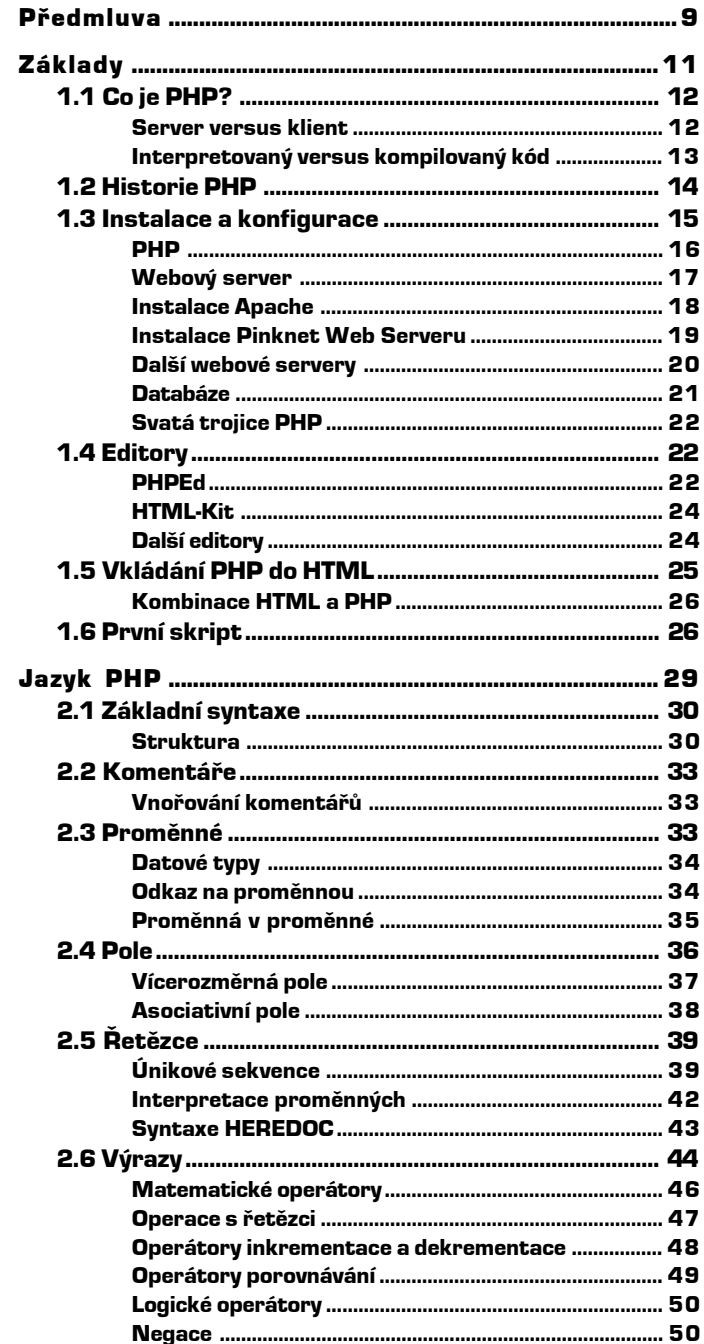

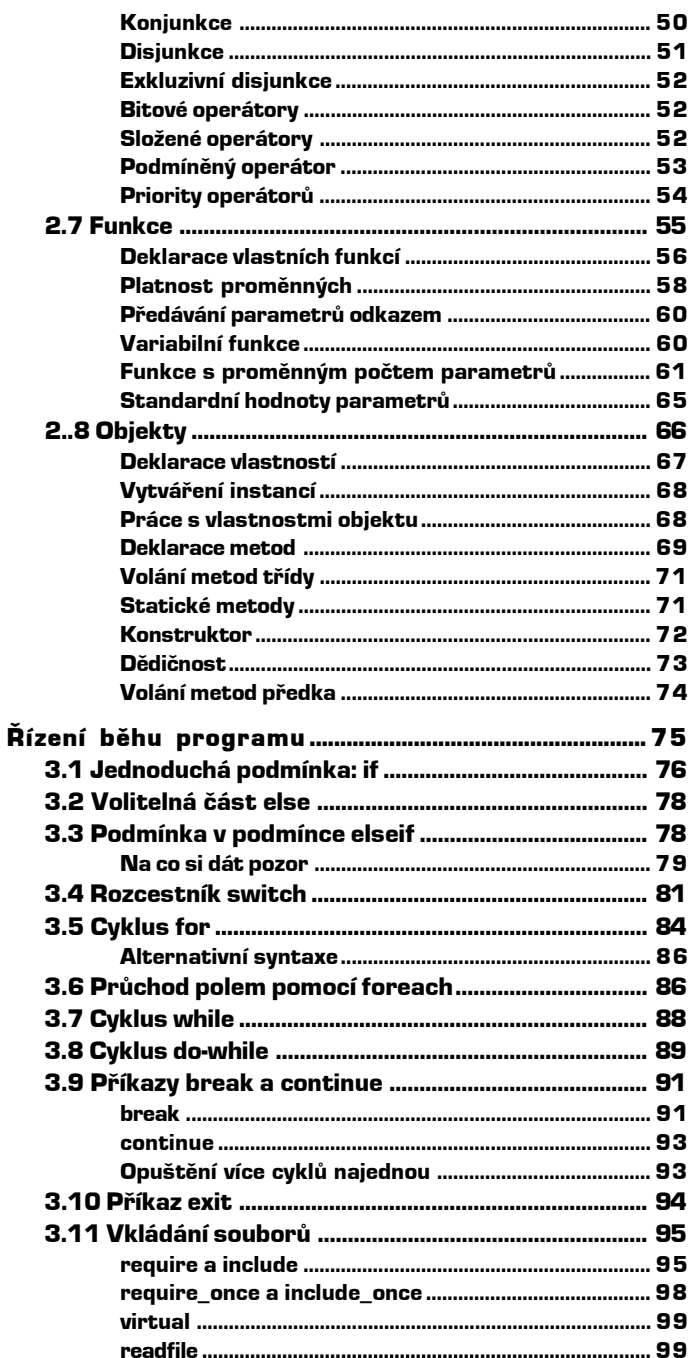

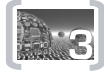

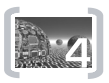

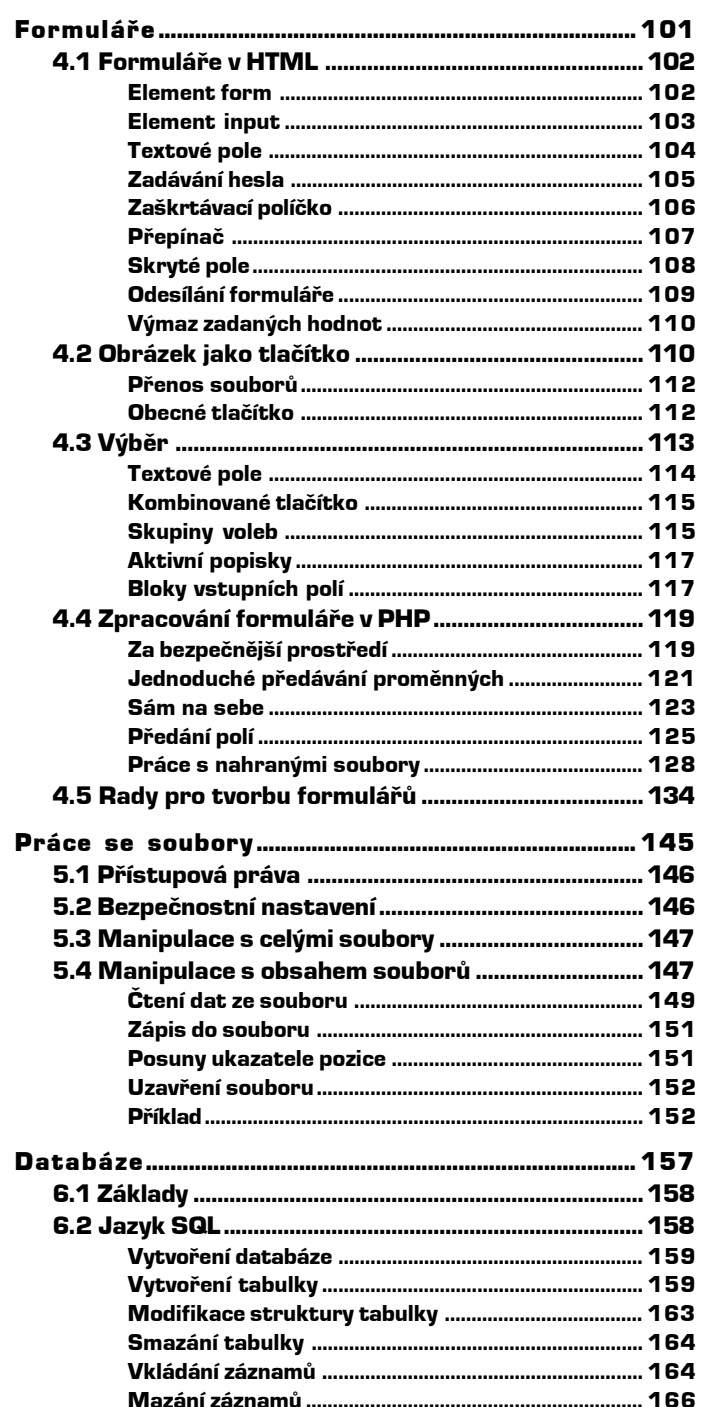

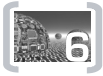

D.S

 $\left(7\right)$ 

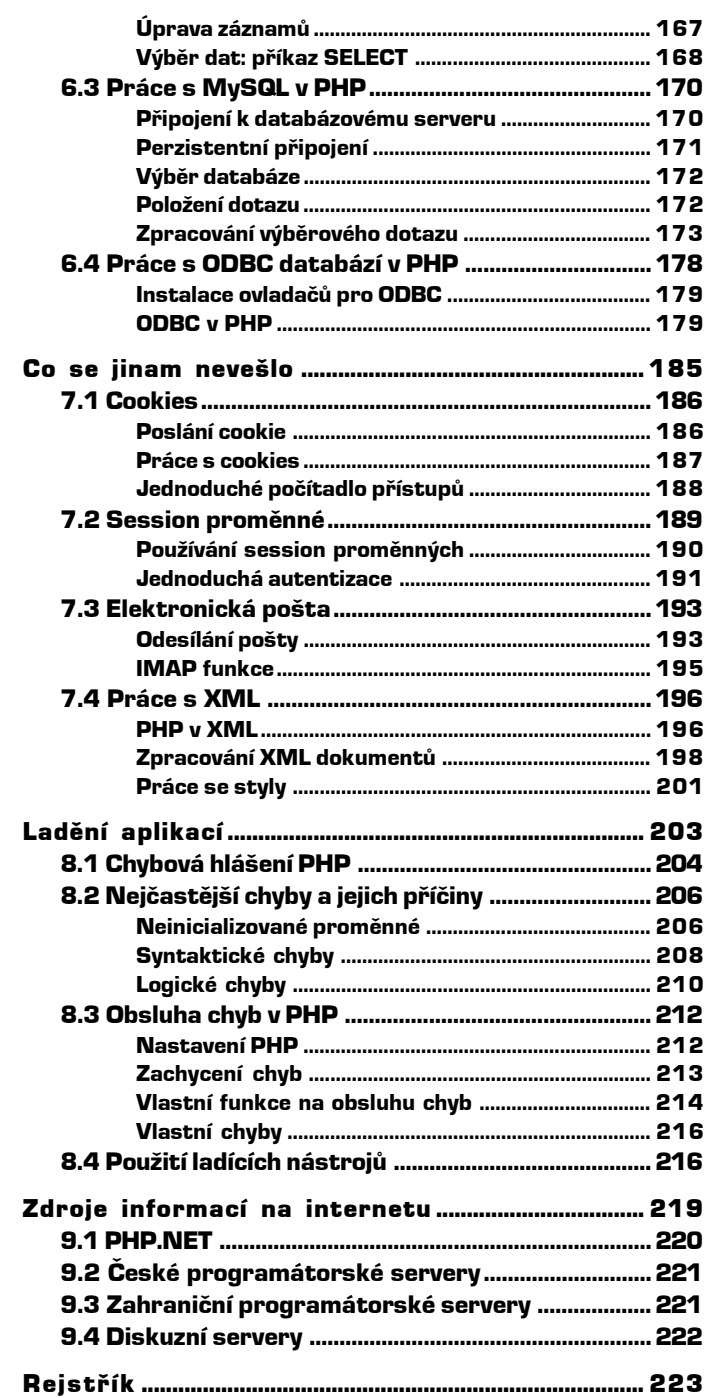

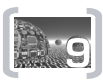

Bra

Bry

## Předmluva

Držíte v ruce učebnici jazyka PHP. Jazyk PHP vznikl před několika lety jako jednoduchý projekt pro vylepšení webových stránek, dnes se jedná o velmi komplexní programovací jazyk pro dynamické webové aplikace. PHP se neustále rozvíjí a umožňuje svým uživatelům spolupracovat s mnoha dalšími technologiemi, včetně například databází, XML, XSLT, umožňuje upravovat a vytvářet grafické soubory či dokumenty ve formátu PDF. Zkrátka a dobře, dovolí vám prakticky vše, co budete na svém webu potřebovat. Díky tomu budou mít uživatelé vašich stránek přístup k nejaktuálnějším informacím ve vhodném grafickém ztvárnění.

Tato kniha samozřejmě není první knihou o PHP, a pravděpodobně ani poslední. Právě proto, že se PHP neustále vyvíjí a umožňuje využívat další a další technologie, stávají se některé starší publikace zároveň zastaralými. Některé principy stále platí, ale některé již také ne. Stejně tak pravděpodobně bude za pár let i tato kniha pokrývat jen malou část toho, co lze s PHP vytvářet. Kniha je zaměřena na v současné době nejnovější verzi PHP, označenou číslem 4. Tato verze přinesla oproti verzi 3 skutečně mnoho podstatných změn a především obrovské množství nových vlastností.

Tato publikace vás naučí základy jazyka PHP způsobem, který by měl pochopit i začátečník bez jakýchkoli zkušeností s jazykem PHP. Postupně se naučíte pracovat s proměnnými, funkcemi, ale i objekty a dalšími prvky jazyka. Na těchto základech pak staví další kapitoly, které se zabývají několika nejčastěji používanými oblastmi, v nichž je PHP nasazováno. Jedná se především o zpracování formulářů a přístup k databázím, ale najdete zde také mnohé další oblasti, jako například manipulaci se soubory, práci s XML dokumenty i šablonami XSLT, cookies či elektronickou poštou. Veškerý výklad je samozřejmě doplněn jednoduchými i rozsáhlejšími příklady, s jejichž pomocí pochopíte, jak se v PHP programuje.

Neváhejte si jednotlivé ukázky vyzkoušet, a především upravit podle svých vlastních potřeb. Popis instalace všech produktů potřebných či užitečných pro vyvíjení vlastních aplikací v PHP najdete v knize také.

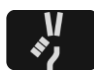

Pouhým opisováním příkladů se programovat nenaučíte, ale je to dobrý začátek. Vždy se snažte předkládaný program pochopit (měly by vám k tomu dopomoci obsáhlé komentáře) a především se ho pokuste upravit a rozšířit. Hlavně je třeba, abyste programovali sami. Stejně jako se čtením nenaučíte psát, ani čtením programů se nenaučíte programovat.

PHP je jako jazyk také poměrně specifické tím, že programy psané v PHP jsou obvykle součástí webových stránek a jsou tedy prováděné na webu. Kvůli tomu je ladění aplikací poněkud problematičtější, tomuto tématu je proto věnována samostatná kapitola.

Přeji vám, aby vám kniha byla užitečným pomocníkem nejen při vašich začátcích v PHP, ale i později, kdy budete chtít získat další informace v oblastech, na něž jste v PHP dosud nenarazili.

### Používané typografické konvence

V textu se používají typografické konvence, které usnadňují čtenářům orientaci v textu. Tučné písmo označuje názvy nabídek, dialogových oken a dalších ovládacích prvků. Kurzíva je vyhrazena pro názvy souborů, složek, odkazů, internetových adres. KAPITÁLKY slouží k popisu kláves a klávesových zkratek. Ukázky kódu a zdrojový kód příkladů v jazyce PHP je vysázen neproporcionálním písmem.

V textu se také setkáte se zvláštními odstavci označenými ikonou, která bude charakterizovat druh informace v daném odstavci.

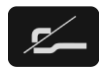

Tato ikona označuje poznámku, která není nezbytná k pochopení dané problematiky, ale týká se tématu a prozrazuje další souvislosti.

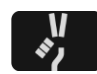

Pokud uvidíte toto vítězné gesto, můžete si být jisti, že je nablízku nějaký tip nebo trik, pomocí něhož si můžete usnadnit práci, případně snadno dosáhnout efektních výsledků.

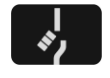

Varovně vztyčený prst označuje text, který vás upozorňuje na něco, na co byste si měli dát pozor, co vás může nepříjemně překvapit nebo co by vám mohlo způsobit problémy.

Doufám, že se tato kniha pro vás stane užitečným pomocníkem a pomůže vám překonat první kroky na cestě k efektivnímu využívání jazyka PHP.

Jiří Bráza

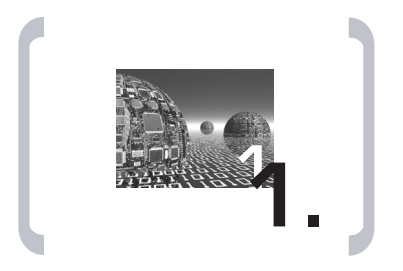

Základy

# 1. Základy

V úvodní kapitole si nejprve stručně řekneme, co vlastně je PHP zač, v čem a jak nám může pomoci, s jakými technologiemi ho můžeme srovnávat. Dozvíte se, jak PHP vzniklo i jak je nainstalovat. Kromě samotného PHP budeme pracovat ještě s dalšími aplikacemi – pravděpodobně se tedy neobejdete bez webového serveru a databáze, a stejně tak bude třeba vybrat si dobrý editor pro psaní kódu.

Naučíme se také vkládat kód PHP do stránek HTML a ukážeme si první "program" vytvořený v PHP. V následující kapitole se potom dozvíme veškeré náležitosti pro tvorbu programů v PHP.

### 1.1 Co je PHP?

PHP je hypertextový preprocesor, který na serveru interpretuje stránky HTML s vlastními příkazy před jejich odesláním ke klientovi (obvykle je jím webový prohlížeč). To znamená, že PHP umožňuje vkládat vlastní skripty (krátké úseky kódu, ale i celé programy) přímo do hypertextových stránek. To není nic neobvyklého, do hypertextových stránek lze vkládat také například kód v JavaScriptu. Existuje zde však několik podstatných rozdílů. Především je PHP interpretováno na serveru, zatímco JavaScript je jazyk interpretovaný přímo klientem. Díky tomu se také liší možnosti obou technologií.

### Server versus klient

Nemá smysl řešit, zda je lepší programový kód provádět na straně serveru či na straně klienta, neboť oba způsoby mají svá pro i proti. Provádění kódu na serveru přináší zejména tyto výhody:

- Snadná interakce s dalšími aplikacemi na serveru, data není třeba přenášet po internetu, snáze se zajišťuje bezpečnost celého systému.
- Nenáročnost na hardware či software klienta výstupem je obvykle čisté HTML, které dokáže interpretovat i starší prohlížeč. Není potřeba, aby na straně klienta byly prováděny skripty či rozsáhlé výpočty.
- Menší objem přenesených dat serverové skripty, jež do kódu vložíte, jsou ještě na serveru interpretovány a ve výstupu se již neobjeví, zatímco skripty určené pro klienta ano.
- Výrazně vyšší ochrana zdrojových textů programů díky interpretaci kódu na serveru se klient nemůže dostat ke zdrojovým textům, zatímco v případě klientských technologií mu jsou zdrojové texty přímo zaslány.

Naopak provádění kódu na straně klienta má také několik výhod:

 Menší zátěž serveru. Server pouze obdrží požadavek a odešle stránku, zatímco v případě serverových technologií musí ještě spustit interpret jazyka, předat mu stránku a klientovi zasílá až výsledek. PHP může běžet také jako modul webového serveru, čímž se výrazně snižuje reakční doba i paměťové nároky, takže vliv interpretace kódu PHP na rychlost odezvy serveru je minimální.

 Možnost interakce s objekty na webové stránce. Klientské technologie vznikají především z tohoto důvodu. Pouze u klienta je totiž možné reagovat na stisk kláves, pohyb či klepnutí myší.

Z výše uvedeného přehledu tedy jasně plyne, kdy je vhodné které technologie použít. Zatímco pro manipulace s objekty uvnitř webové stránky je vhodné použít např. JavaScript, PHP se velmi dobře hodí pro spolupráci s databázemi, pro zpracování formulářů a náročnější úlohy jako manipulace s grafikou či soubory PDF.

#### Interpretovaný versus kompilovaný kód

Několikrát jsem v textu zmínil termín interpret PHP. Jazyk PHP je interpretovaný, což znamená, že až do okamžiku svého použití (spuštění) je uchováván ve zdrojovém tvaru. Interpret jazyka tento kód vezme a překládá jej do strojového kódu pro počítač, na kterém PHP běží. To je samozřejmě pomalejší než v případě kompilovaného kódu, který je k dispozici již přímo ve spustitelném tvaru – cílový počítač soubor vezme, uvedeným instrukcím rozumí a může je ihned provádět. Na internetu se můžete setkat s oběma přístupy. Jistě jste si všimli, že na některých webových serverech se občas v adrese objeví soubor s příponou .exe či .dll – neklamná známka toho, že server běží na operačním systému Windows. Ale i na jiných operačních systémech můžete nalézt aplikace CGI vytvořené například v jazyce C.

Na druhou stranu jsou na internetu velmi oblíbené právě interpretované jazyky – zpočátku se většina "dynamických" stránek vytvářela na unixových systémech pomocí skriptů pro tzv. shell (obdoba dávkových souborů na počítačích s MS-DOS a Windows). Později se začaly prosazovat o něco sofistikovanější interpretované jazyky, především Perl. Obě technologie mají svá pro a proti. Výhodou kompilovaných jazyků je jejich vyšší rychlost, neboť pro své spuštění nevyžadují "tlumočníka". Na druhou stranu tyto programy nejsou přenositelné mezi různými operačními systémy. Výhodou interpretovaných jazyků je též snazší možnost úprav – stačí provést úpravu ve zdrojovém souboru, který může být neustále k dispozici. V prvním případě je po provedení změny ještě třeba program znovu přeložit, aby změna byla skutečně realizována.

Na rozhraní mezi těmito technologiemi se nachází jazyk Java (a nově také C#). Jde v podstatě o **předkompilovaný** kód, který se snaží převzít z obou technologií to lepší (zároveň s tím však přebírá i nevýhody obou). V podstatě se jedná o to, že kód je kompilovaný do strojové podoby pro jakýsi virtuální stroj, nezávislý na konkrétním operačním systému. Výsledný "program" je libovolně přenositelný. Na druhou stranu tento kód není připraven ke spuštění na žádném počítači a pro jeho provedení je zapotřebí určitá mezivrstva, která jej překládá do příkazů pro konkrétní počítačový systém. V čem tedy spočívá výhoda? Překlad z binárního kódu nezávislého na platformě do kódu pro konkrétní počítač je rychlejší než interpretace příkazů programovacího jazyka. PHP je interpretovaný jazyk, podobně jako třeba Perl. Oproti Perlu (i dalším skriptovacím jazykům) však nabízí podstatně více možností, pohodlnější práci s proměnnými i s objekty, výbornou podporu mnoha databázových systémů. Než se jím v další kapitole začneme zabývat podrobněji, podíváme se na to, jak vznikl a co budeme potřebovat pro práci s ním.

### 1.2 Historie PHP

U zrodu celého systému byl původně soukromý program Rasmuse Lerdorfa. Vytvořil jednoduchý systém pro své vlastní webové stránky, především pro sledování návštěvnosti. Kvůli zvýšení výkonnosti jej později přeprogramoval v C a uvolnil k používání pro několik svých známých. Těm se velmi zalíbil a požadovali stále nové vlastnosti a chodili s novými připomínkami, čímž udrželi systém při životě a ve vývoji. Pro volné používání byl uvolněn pod názvem Personal Home Page, PHP. Velké obliby se dočkal především ve své druhé verzi, obohacené především o velmi snadnou manipulaci s daty z formulářů – PHP/FI 2.0. FI v této zkratce znamenalo právě Form Interpretter. Od roku 1998 byla k dispozici verze 3.0, oproti předchozím podstatně zrychlená a doplněná o nové funkce, především podporu mnoha databázových systémů, objekty, cookies atd. Tou dobou už rozhodně nebylo možné mluvit o PHP jako o nástroji pro domovské stránky uživatelů, PHP je nasazováno především na tisícovkách velkých serverů zpřístupňujících rozsáhlá data – zpravodajské servery, archivy softwaru atd. Zcela se již vžilo označení PHP a původní význam této zkratky zapadl.

V současné době je již více než dva roky k dispozici PHP verze 4. Využívá zcela nové jádro Zend a kromě zvýšení výkonu bylo opět obohaceno o mnoho nových vlastností a funkcí. Zároveň se však usilovalo o co nejvyšší zachování kompatibility s předchozí (velmi rozšířenou) verzí. Přecházíte-li z PHP 3 na PHP 4, neměli byste mít ve většině případů vůbec žádné problémy a kód by měl bez problémů fungovat i v novém prostředí. Přesto k několika změnám došlo, podrobně popsané je najdete v manuálu.

Když už jsem se zmínil o manuálu, dokumentace k PHP doznala během vývoje snad ještě větších změn než samotné PHP. Zní to paradoxně, ale během překotného vývoje PHP dokumentace až do verze 3 za samotným jazykem značně zaostávala. Manuál byl místo popisu konkrétních funkcí plný prázdných stránek nebo zmínek o tom, že daná funkce bude popsána později.

V současné době je dokumentace k PHP kompletní, v mnoha formátech a dokonce i v mnoha jazycích, včetně češtiny. Je pravda, že v českém manuálu občas najdete anglický popis funkce nebo anglický nadpis s českým popisem, ale už se vám rozhodně nestane, že by popis konkrétní funkce zcela chyběl.

Výborné také je, že manuál je doplněn připomínkami a poznámkami uživatelů. Nezapomeňte se v případě, že vám vysvětlení podané v manuálu nebude postačovat, podívat práve sem. Obvykle tam najdete nějaký zajímavý příklad či vyřešený instalační nebo konfigurační problém. Samotný manuál máte k dispozici v několika verzích:

- Online na webu na adrese www.php.net/manual/en (anglicky), resp. www.php.net/manual/cs (česky).
- Odkaz na verzi pro tisk najdete na stránkách www.php.net/docs.php.
- **Nemáte-li trvalé připojení k internetu, jistě budete mít zájem o stažení offline verze manu**álu k PHP. Ke stažení je na stránce www.php.net/download-docs.php k dispozici šest různých verzí:
- kompletní manuál jako jedna stránka HTML,
- manuál tvořený mnoha soubory, stejně jako na webu,
- ve formátu PDF (čitelné například v Acrobat Readeru, také vhodné pro tisk),
- pro příruční počítače do dlaně jsou k dispozici formáty PDB a iSilo (především pro Palm, ale čtecí programy pro některý z těchto formátů existují také například pro počítače Psion (Symbian) či WinCE),
- jako kompilovaný HTML help pro Windows (formát CHM) k dispozici je jeden soubor se samotným manuálem a druhý s připomínkami uživatelů.

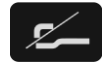

Všechny tyto formáty jsou k dispozici v angličtině, češtině a většina i v dalších jazycích.

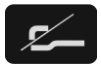

Web www.php.net má svá zrcadla (weby se stejným obsahem umístěné na jiném serveru) po celém světě, včetně ČR. Proto můžete bez problémů používat adresu www.php.cz a dokumenty z ní pravděpodobně získáte rychleji. To samé platí samozřejmě pro všechny dokumenty na daném webu – např. tedy www.php.cz/docs.php.

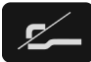

Máte-li přímé připojení k internetu, není třeba nejprve navštívit hlavní stránku, ze které je možné přímo vyhledávat v seznamu funkcí. Hledáte-li nápovědu ke konkrétní funkci, zkuste ji zadat do URL ihned za adresu serveru, např. tedy www.php.cz/trim. Můžete se také podívat na stránku www.php.cz/tips.php, kde najdete několik užitečných tipů pro ještě rychlejší hledání v manuálu PHP z prostředí různých prohlížečů.

### 1.3 Instalace a konfigurace

Než se budeme věnovat vlastnostem jazyka PHP, podíváme se na to, co všechno budeme pro práci s PHP potřebovat, kde to seženeme, jak nainstalujeme a jak upravíme podle svých potřeb.

V minimální verzi (pro praktické použití zcela nevhodné) si vystačíme pouze s interpretem jazyka PHP. Zdrojové texty můžeme psát v libovolném textovém editoru, včetně Poznámkového bloku, PHP využijeme pouze jako interpret spouštěný z příkazového řádku. S webem však toto řešení nemá nic společného. Také tvorba stránek vám půjde líp od ruky v editoru, který vám bude nápomocen poněkud více, než tím, že pouze uloží stisknuté znaky. Více informací o editorech pro tvorbu kódu v PHP najdete v následující podkapitole.

Hlavním důvodem nasazení jazyka PHP je jeho použití v dynamických webových stránkách. To však znamená, že kromě samotného PHP potřebujeme ještě webový server. Stačí některý drobný lokální webový server pro vaši potřebu, nemusíte jej otevírat do světa. Velmi často budete navíc chtít na webu pracovat s databází. PHP dokáže spolupracovat s množstvím nejrůznějších databázových systémů. Díky obsažené podpoře standardu ODBC se množina databází, s nimiž můžete z PHP komunikovat, ještě zvyšuje.

Když to shrneme, potřebujeme následující komponenty:

- PHP pro interpretaci kódu PHP uvnitř vašich stránek,
- webový server pro automatizaci spouštění PHP a prezentaci stránek na internetu či intranetu,
- databázový systém pro rozsáhlejší aplikace.

Postupně se podíváme na instalaci jednotlivých součástí.

#### PHP

Instalace PHP je velmi jednoduchá a nemusíte z ní mít strach. Začneme tím, že ze serveru www.php.net (nebo některého jeho zrcadla, jako například www.php.cz) stáhneme aktuální verzi PHP. V současné době je k dispozici verze 4.2.2, kterou lze přímo stáhnout ze stránky www.php.cz/downloads.php. Zde najdete několik verzí ke stažení:

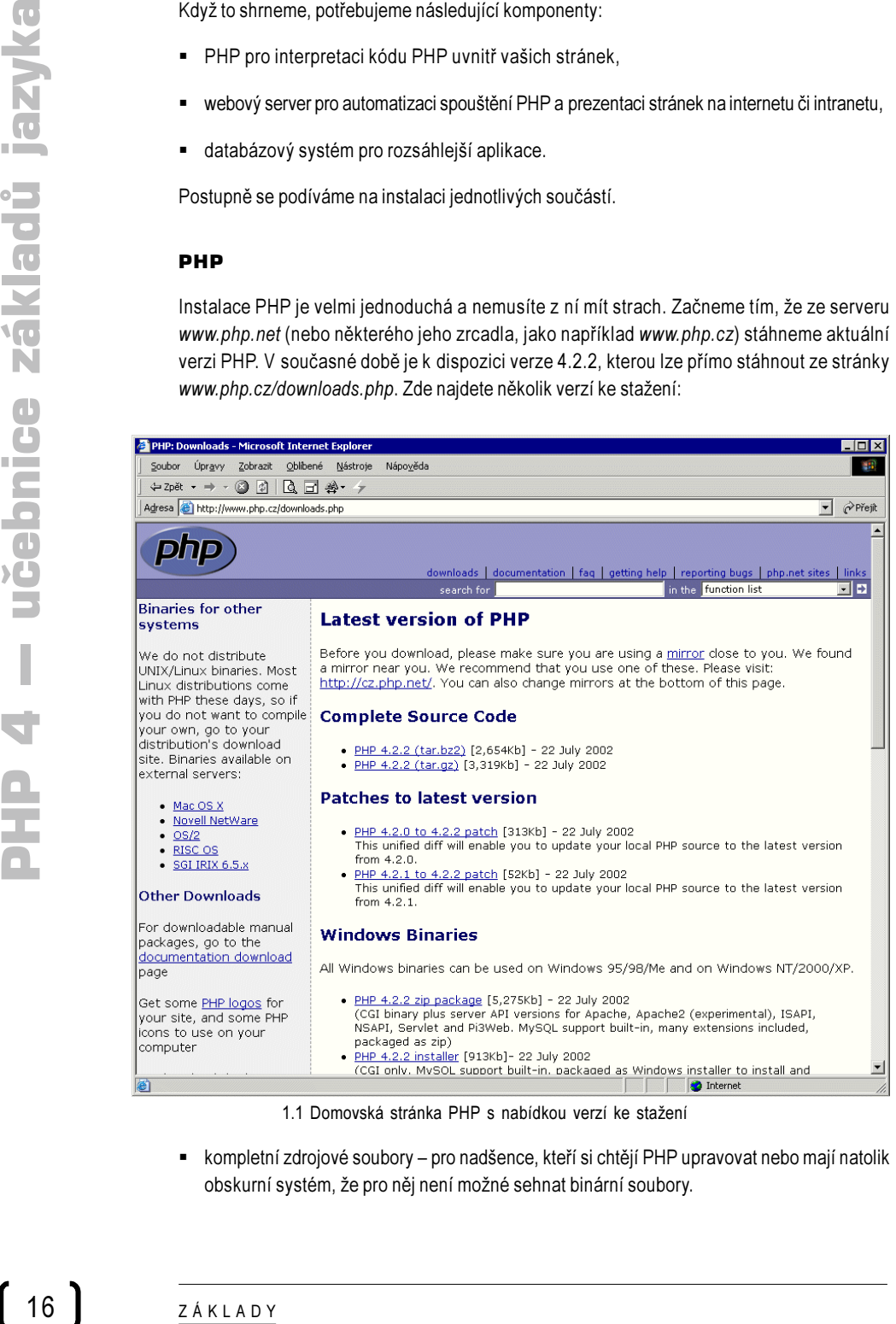

1.1 Domovská stránka PHP s nabídkou verzí ke stažení

 kompletní zdrojové soubory – pro nadšence, kteří si chtějí PHP upravovat nebo mají natolik obskurní systém, že pro něj není možné sehnat binární soubory.

- Binární soubory pro Windows nejčastěji stahovaná položka. Operační systémy založené na Linuxu již obvykle PHP obsahují a operační systémy Windows jsou dalším nejrozšířenějším systémem (a nepochybně nejrozšířenějším na osobních počítačích).
- **Rozdílové verze (patches) pro jednoduchý upgrade z několika posledních minor-verzí.**
- Binární soubory pro některé další operační systémy (Mac OS, Novell, klony Unixu).

Používáte-li operační systém Linux, pravděpodobně již najdete PHP v distribučních balíčcích. Pokud jej tedy nemáte přímo nainstalované, stáhněte si příslušný balíček a nainstalujte jej. Pracujete-li ve Windows, bude dobrou volbou stažení binárních souborů pro Windows (cca 5 MB). Existuje ještě výrazně úspornější varianta, instalační soubor PHP, který dokáže nainstalovat PHP v minimální konfiguraci a ještě jej propojit s několika podporovanými webovými servery (máte-li je nainstalované). Na druhou stranu tato varianta vůbec neobsahuje žádná rozšíření (například šifrovací funkce, podpora PDF, XML, XSL a dalších).

Stáhnete-li si kompletní binární distribuci, probíhá instalace takto:

- 1. Stažený soubor ve formátu .zip rozbalte do nějaké složky (obvykle se používá c:\php).
- 2. Zkopírujte soubor *php.ini-dist* do vaší složky s Windows a přejmenujte jej na php.ini.
- 3. Upravte soubor *php.ini* především je třeba nastavit hodnotu extension dir, chcete-li některá rozšíření používat (např. na hodnotu c:\php\extensions). Pokud tomu tak je, zároveň je musíte v php.ini aktivovat odstraněním středníku na příslušném řádku, např.:

extension=php\_domxml.dll

4. Nyní by mělo PHP fungovat, spustíte-li jej z příkazového řádku. Až nainstalujete webový server, bude ještě třeba jej nastavit tak, aby pro soubory .php volal interpret jazyka PHP.

Pokud jste si stáhli pouze instalační balíček, je instalace ještě jednodušší. Začněte tím, že nainstalujete vybraný webový server (Apache, IIS, PWS, Pinknet WebServer, Xitami apod.), zvláště je-li mezi servery podporovanými instalačním programem. Poté spusťte instalaci a řiďte se pokyny. Vyberte složky, v nichž budete chtít spouštět PHP soubory. Po skončení instalace by mělo být vše připraveno k práci s PHP (možná bude potřeba webový server či celý počítač restartovat).

Máte-li funkční PHP, které potřebujete pouze pro ladění aplikací, webový server nepotřebujete. Vaše soubory můžete testovat buď přímo na serveru, kam mají být později umístěny, nebo lépe v editoru, který zvládne jejich interpretaci či dokonce ladění (takovým editorem je například PHPEd, jehož popis najdete v podkapitole věnované výběru editorů).

#### Webový server

Pokud si na počítač nainstalujete webový server, budete schopni pohodlně spouštět soubory PHP. V současné době je k dispozici celá řada webových serverů i pro operační systémy Windows, ať již pro osobní použití nebo pro skutečné použití na internetu.